#### COMPUTING 2

WALT – USE WORD

### Today we are learning to edit what we type on word

|                             | click click                    | click<br>drag                                   |                                                            |
|-----------------------------|--------------------------------|-------------------------------------------------|------------------------------------------------------------|
| I can use undo and<br>redo. | I can select a single<br>word. | I can select a selection of text using a mouse. | I can select a<br>selection of text<br>using the keyboard. |
| style<br>style<br>style     | size<br>size<br>size           | colour<br>colour<br>colour                      |                                                            |
| I can change the<br>font.   | I can change the font size.    | I can change the <mark>f</mark> ont<br>colour.  | I can use bold, italics and underline.                     |

#### 1. Can you type your name and then undo it?

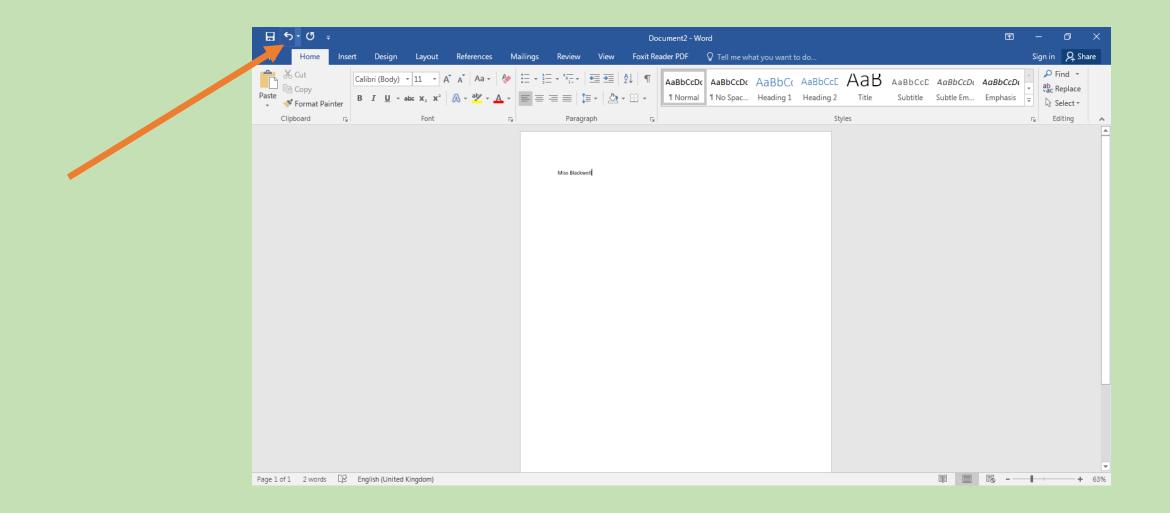

### 2. Can you type your name and then select it using your mouse? Then can you change the font?

| 日 🔊 ৫          | ÷         |                                                                                                    |            |          |                | Do       | cument2 - Word                       |                  |       |     |  | Ē                    | -           | ð                             | ×   |
|----------------|-----------|----------------------------------------------------------------------------------------------------|------------|----------|----------------|----------|--------------------------------------|------------------|-------|-----|--|----------------------|-------------|-------------------------------|-----|
| File Home      | Insert    | Design Layout                                                                                                    | References | Mailings | Review View    | Foxit Re | ader PDF 🛛 🛛 Tell n                  | ne what you want | to do |     |  |                      | Sign in     | P₁ Sha                        | re  |
| Paste          |           | $\frac{1}{I} \stackrel{\text{(Pody)}}{=} \times \frac{11}{I} \stackrel{\text{(Pody)}}{=} \times \frac{11}{I} \stackrel{\text{(Pody)}$ |            |          |                |          | AaBbCcDc AaBbC<br>11 Normal 11 No Sp |                  |       |     |  | AaBbCcDe<br>Emphasis | - ab<br>⊮ac | Find ▼<br>Replace<br>Select ▼ |     |
| Clipboard      | 5         | Font                                                                                                    | r.         | 5        | Paragraph      | G.       |                                      |                  | Sty   | les |  |                      | rs i        | Editing                       | *   |
|                |           |                                                                                                    |            |          | Miss Blackwell |          |                                      |                  |       |     |  |                      |             |                               |     |
|                |           |                                                                                                    |            |          |                |          |                                      |                  |       |     |  |                      |             |                               |     |
|                |           |                                                                                                    |            |          |                |          |                                      |                  |       |     |  |                      |             |                               |     |
|                | 22        |                                                                                                    |            |          |                |          |                                      |                  |       |     |  |                      |             |                               |     |
| Pagelofl 2 wor | 'ds D2 En | glish (United Kingdom)                                                                                                    |            |          |                |          |                                      |                  |       |     |  | <b>-</b>             |             | +                             | 63% |

# 3. Can you write out your name again and select it using your mouse? Then can you change the size? You could make one small and one big!

| 🗄 ଚୁଦ୍ଦ 🗧           |                             |           |                          | ocument2 - Word   |                                                                    |                                                                          | ۲. T     | - 0 ×                                                |
|---------------------|-----------------------------|-----------|--------------------------|-------------------|--------------------------------------------------------------------|--------------------------------------------------------------------------|----------|------------------------------------------------------|
| File Home           |                             | 🕺 🗛 🗸 👌 🎸 |                          | AaBbCcDc AaBbCcDc | ryou want to do<br>AaBbC( AaBbCcE AaB<br>Heading 1 Heading 2 Title | AaBbCcD AaBbCcD Subtitle Subtitle Subtitle Subtitle Subtitle Subtitle Fm | AaBbCcDt | ign in 2 Share<br>P Find →<br>ab Replace<br>Select → |
| C" and              | ra Font                     | 5         | Paragraph r <sub>a</sub> |                   | Styles                                                             |                                                                          | La<br>La | Editing                                              |
|                     |                             |           | Miss Blackwell           |                   |                                                                    |                                                                          |          |                                                      |
|                     |                             |           |                          |                   |                                                                    |                                                                          |          |                                                      |
|                     |                             |           |                          |                   |                                                                    |                                                                          |          |                                                      |
|                     |                             |           |                          |                   |                                                                    |                                                                          |          |                                                      |
|                     |                             |           |                          |                   |                                                                    |                                                                          |          |                                                      |
| Page l of l 2 words | 다. English (United Kingdom) |           |                          |                   |                                                                    |                                                                          | R -      | + 63%                                                |

# 4. Can you write out your name again and select it using your mouse? Then can you change colour?You can change it a few times!

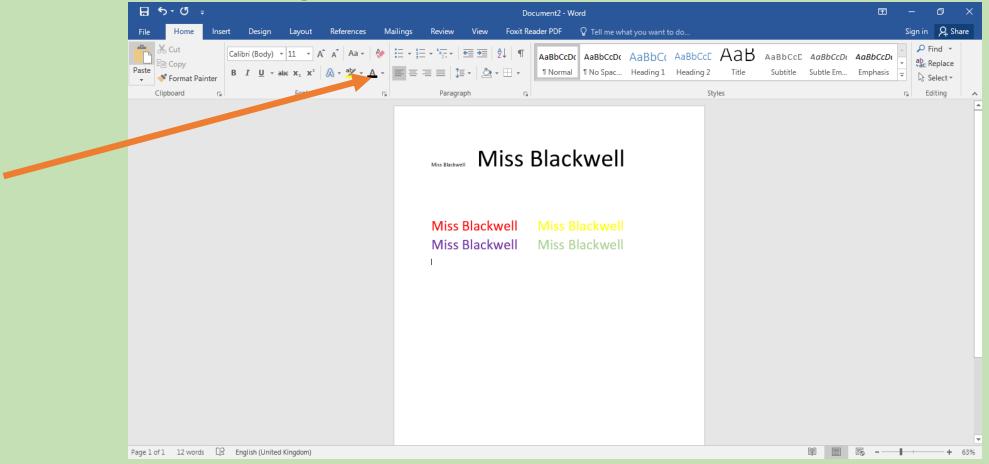

# 5. Can you write out your name again and select it using your mouse? Then can you practise using the bold, italics and underline tools?

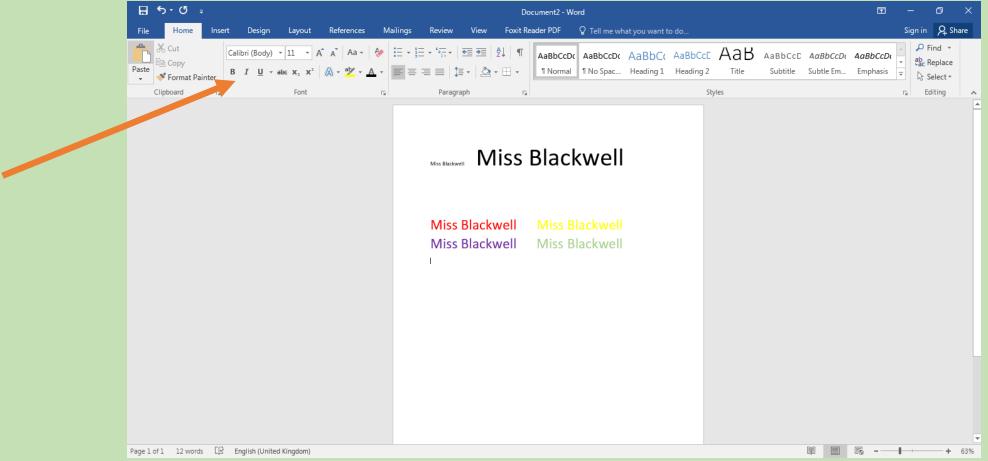